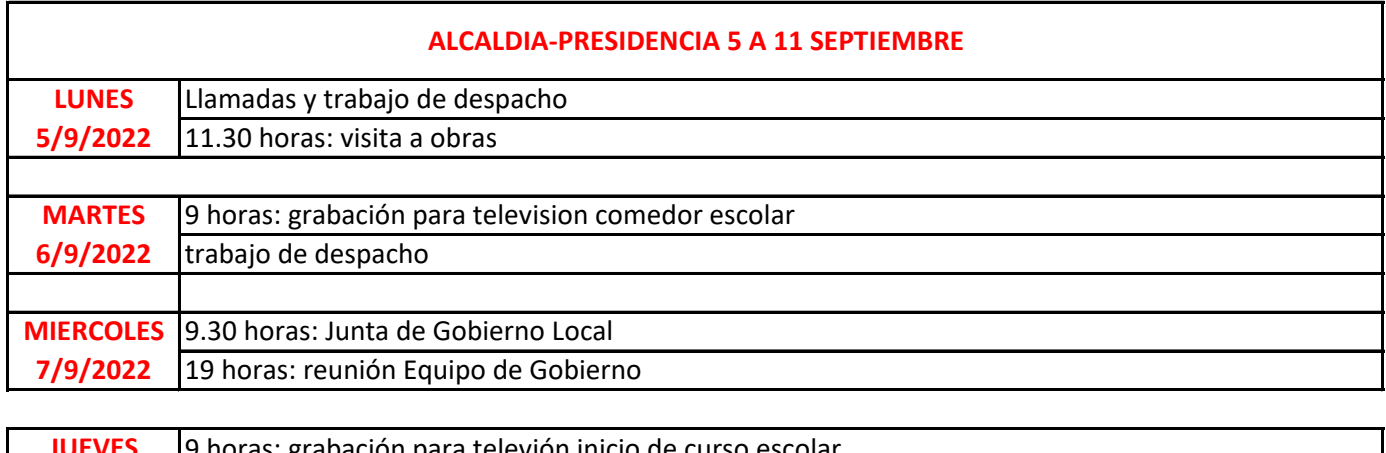

**JUEVES 8/9/2022** 20 horas: acto presentación Guia de los Molinos 9 horas: grabación para televión inicio de curso escolar

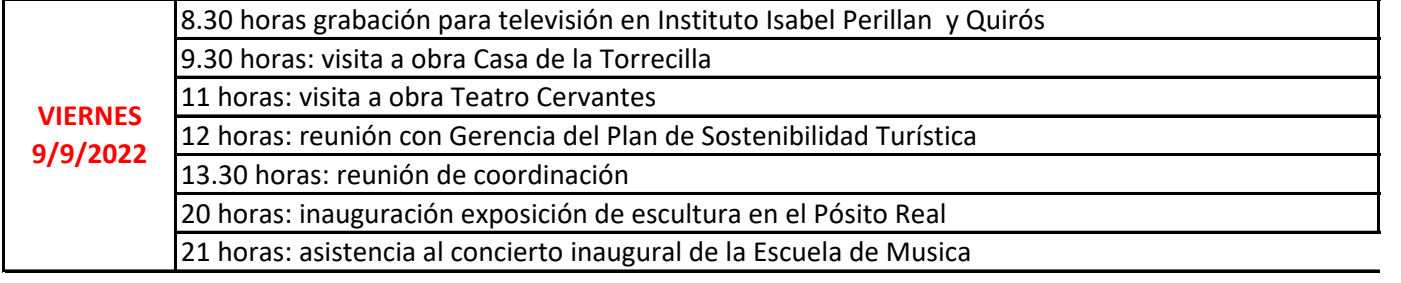

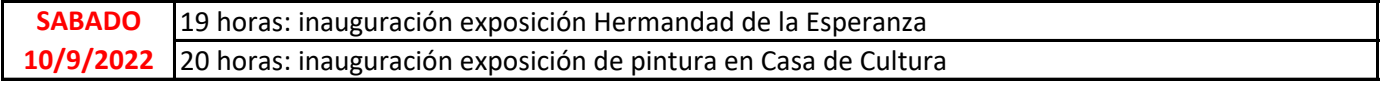